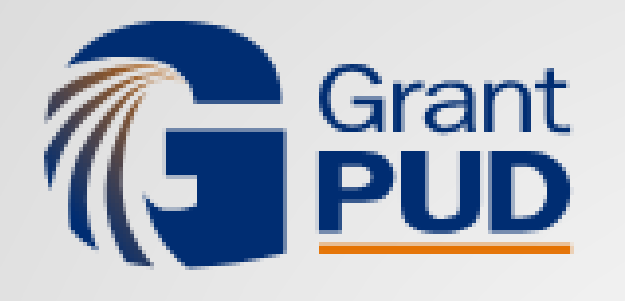

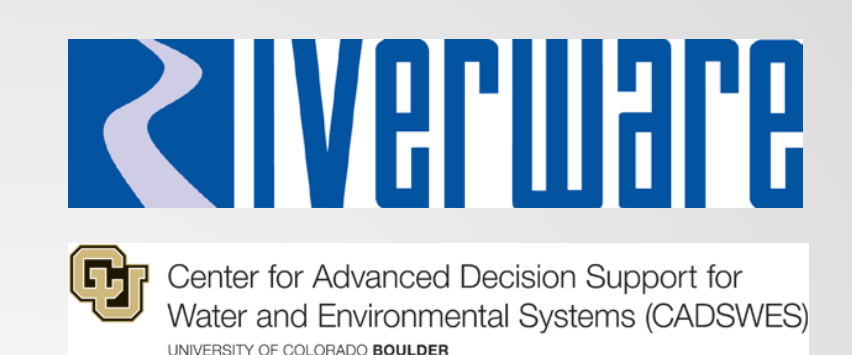

## **Combining Optimization and Rulebased Simulation to Guide Grant County PUD Hydropower Operations**

**Mike Frantz – Grant County PUD Mitch Clement, Tim Magee – CADSWES**

> **RiverWare Use Group Meeting August 29, 2019**

# **Mid-Columbia Hydro System**

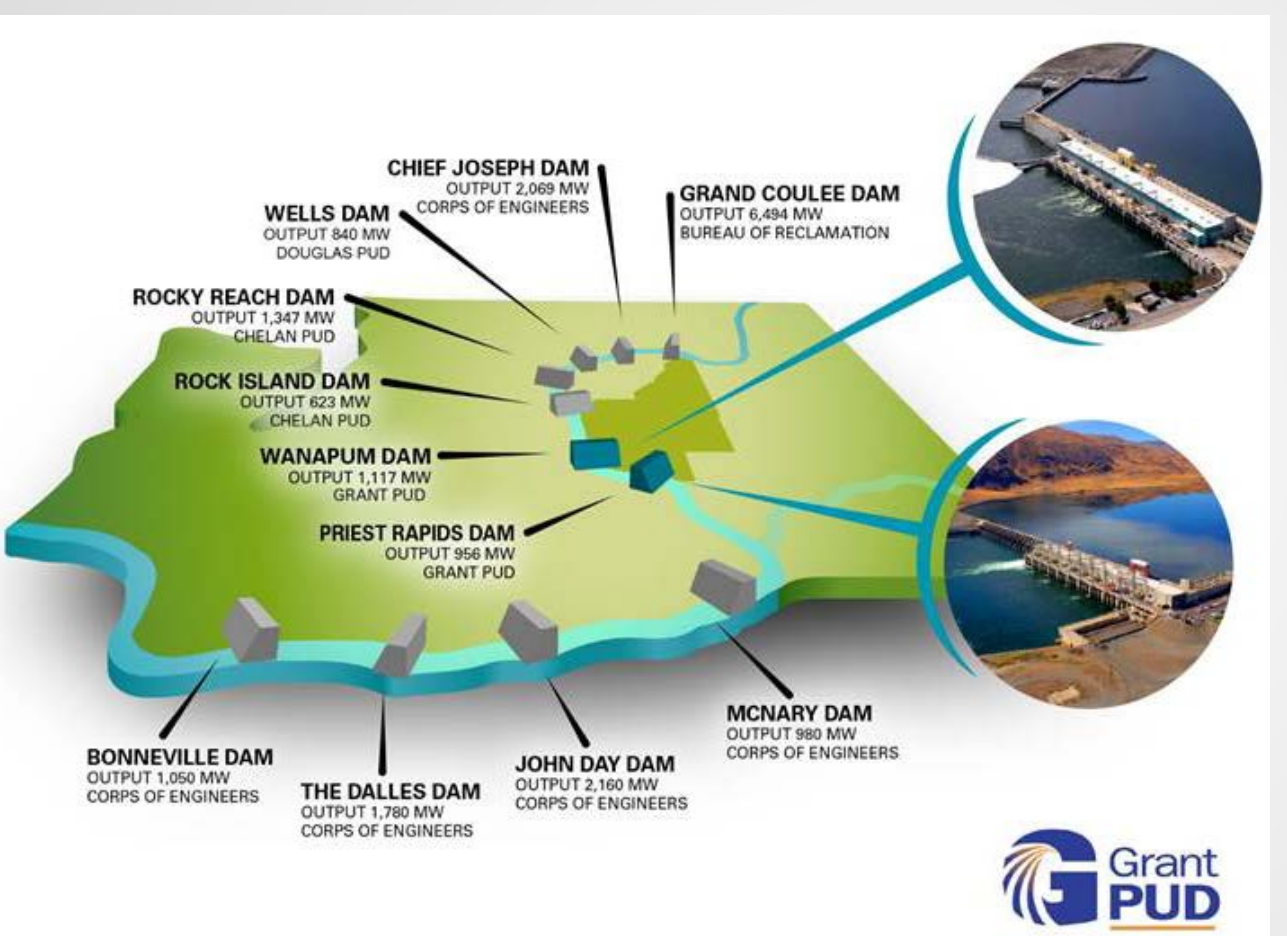

#### 7 Projects on Columbia River

- 2 Federal
	- **Grand Coulee**
	- Chief Joseph
- 5 Mid-C PUD's
	- Wells Douglas PUD
	- Rocky Reach and Rock Island – Chelan PUD
	- Wanapum and Priest Rapids – Grant PUD

## **Mid-Columbia Operations**

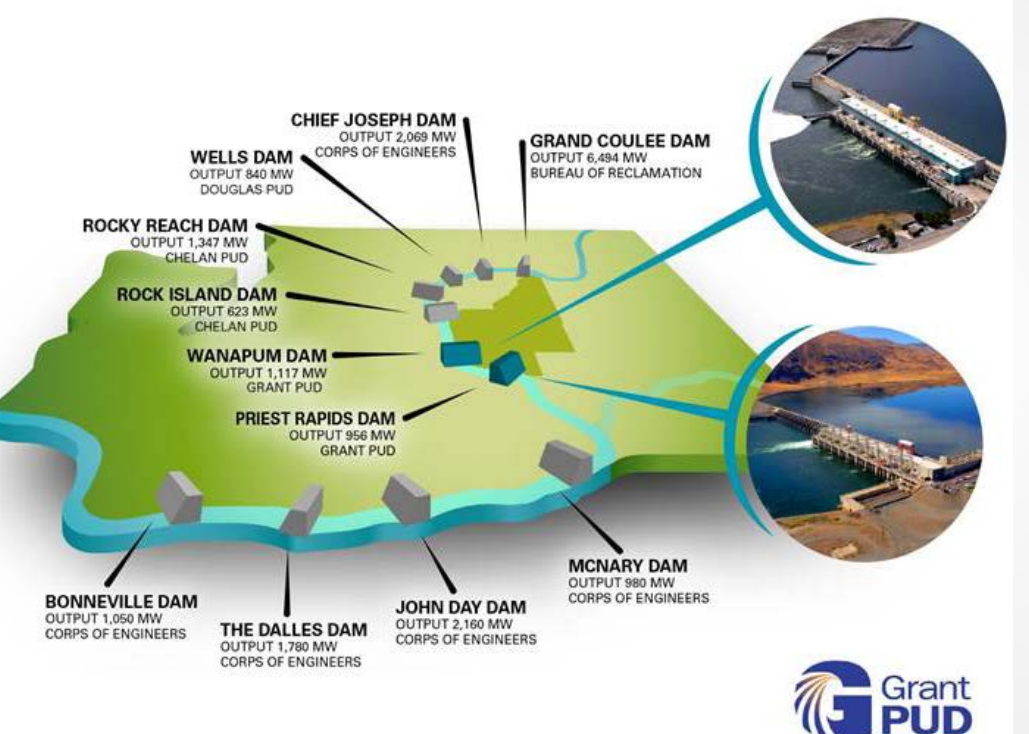

Mid-C Hourly Coordination Agreement

- Non-Fed Generation Requests aggregated and dispatched to projects by Central
- Formally ended in 2017
- Series of bridge agreements and extensions 2017-2019
- Currently only Chelan PUD and Grant PUD coordinating (4 Dams)
- Grant and Chelan scheduled to cutover to independent operations 11/19

### **Grant Independent (Two Dam) Operation**

- ~15 Participants with slice ownership
- Each Participant sending a single generation request (every 4 seconds)
- Multiple downstream flow requirements
	- **Minimums**
	- **Maximums**
	- **Flow Bands**
- Changing value proposition for many Participants
	- **Flexibility**
- Each Participant is responding to different value propositions

### **Grant Independent Operation – Request/Return**

- 1. Participants send a single Grant Request (not to each Project)
- 2. All Participant Requests are aggregated into a Total Request
- 3. Total Request is allocated to the two Projects
- 4. Each Participant is assigned a Total Return

### **Grant Independent Operation - Priorities**

- 1. Meet Grant Constraints
- 2. Meet Participant 4-second Requests
- 3. Inform Participants of Resource
	- Maximums and Minimums
- 4. Inform Participants of Obligations
	- **Planned**
	- **Emergent**
- 5. Preserve Participant Resources
	- **Maintain Flexibility**
- 6. Isolate Participants to the extent possible

### **Grant Independent Operation – Operational "Tools"**

- 1. Determine the split of Generation between **Projects**
- 2. Establishing Limits for Participants
- 3. Instigating Spill
- 4. Cutting Capacities to Participants

# **Grant RiverWare Models**

#### • **Short Term Model**: Optimizaton

- **1 Hour timestep**
- 3-5 days
- Run 2x per hour

#### • **Real Time Model**: RBS – Iterative MRM

- Single 1 Hour timestep
- Run 1x per minute

### • **Accounting Model**: Inline RBS and Accounting

- **1 Hour timestep**
- $\blacksquare$  ~ 1 month, last timestep is the previous hour
- **Run several times per day**
- **After the fact accounting**

## **RiverWare in Grant's Process**

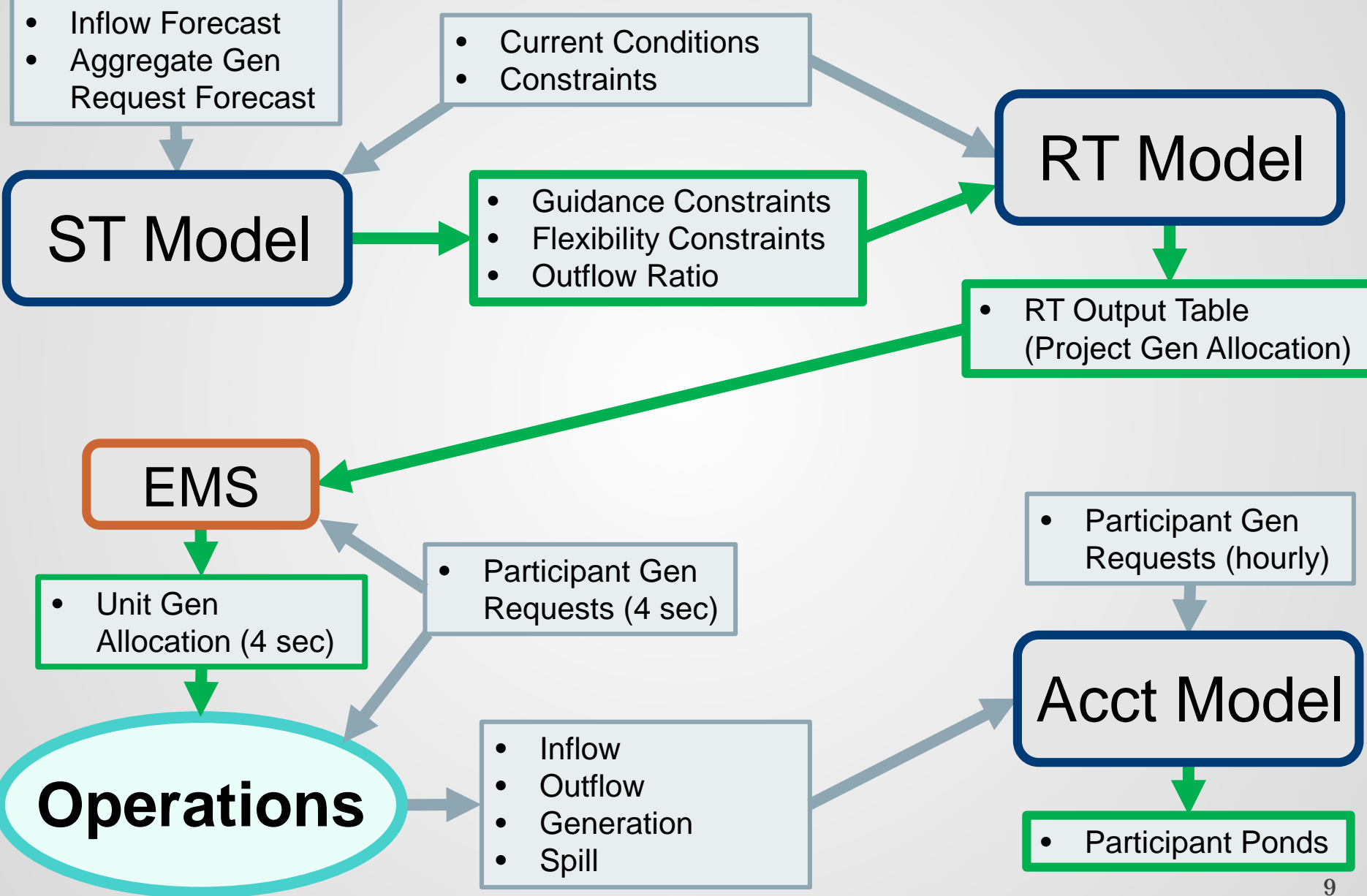

## **Short Term Model Purposes**

- Calculate Constraints
	- Guidance Constraints ensure formal constraints can be met in the future
	- Flexibility Constraints maintain full up/down generating capacity for *N* hours
- Real Time Model Guidance
	- Guidance Constraints & Flexibility Constraints
	- **Preferred Outflow Ratio (first timestep)**
- Information to Participants
	- **Maximum generating capability**
	- **Minimum generation requirements**
- Expected Operations (secondary purpose)

### **ST Model**

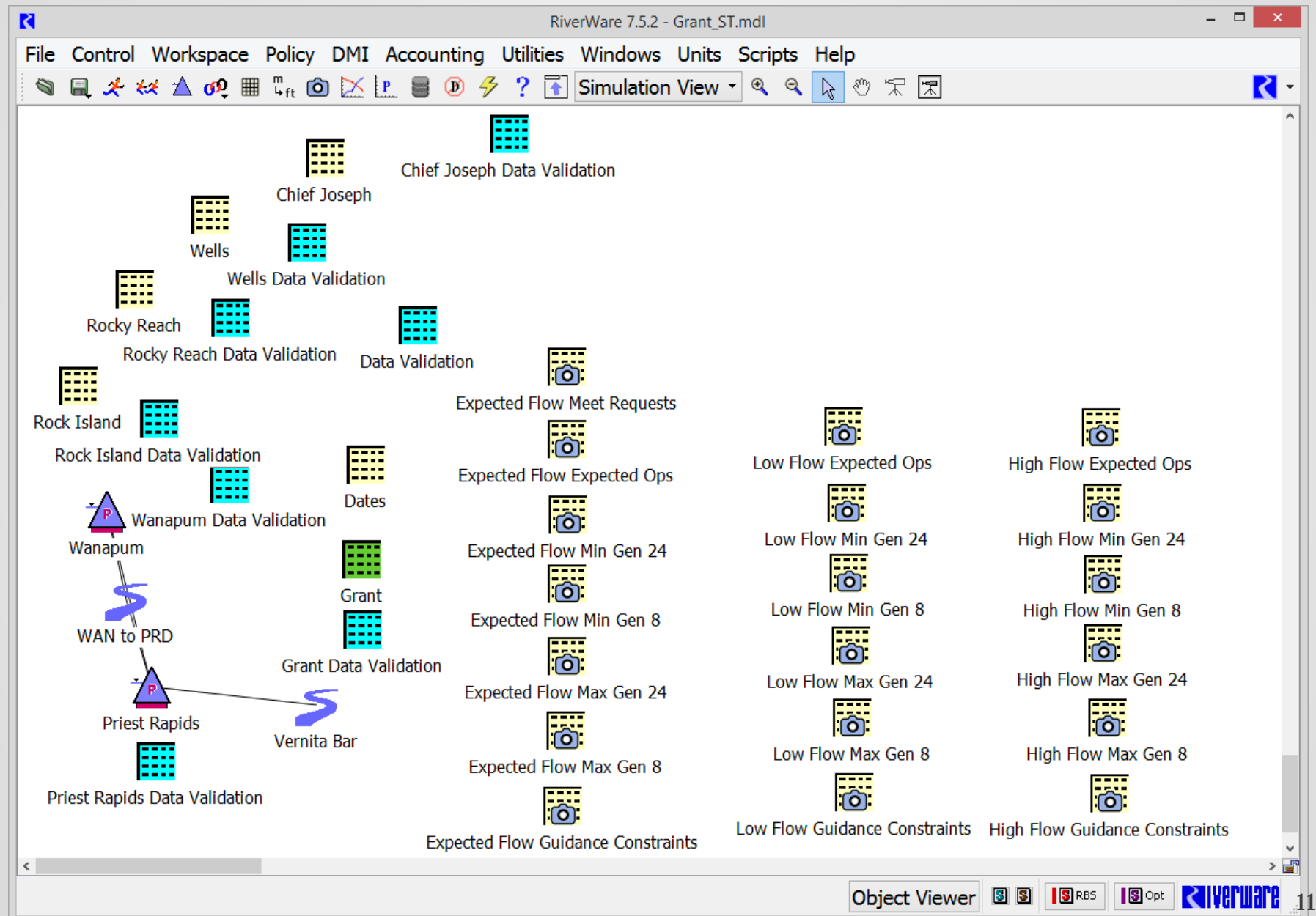

## **ST Model**

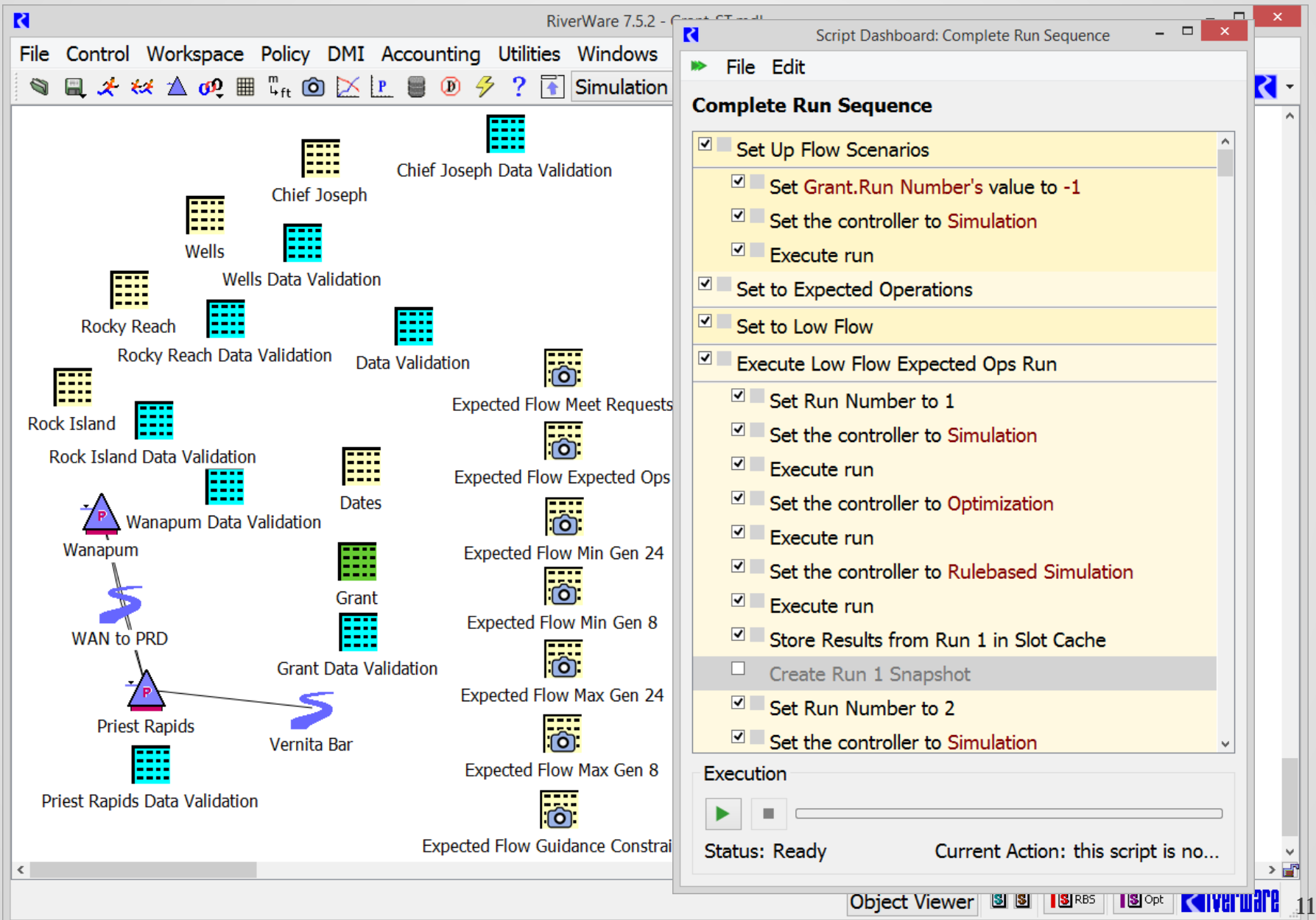

#### **Short Term Guidance Constraints**

#### 1. Low Flow Run: Storage Guidance Min

- **Meet high priority (formal) constraints**
- **Trial objectives (no Freeze)** 
	- $-$  Minimize Storage at t<sub>1</sub>
	- $-$  Minimize Storage at t<sub>2</sub>…
- 2. High Flow Run: Storage Guidance Max
	- **Similar but Maximize Storage**
- 3. Expected Flow Run
	- **Meet high priority (formal) constraints**
	- **Apply Storage Guidance Min/Max Constraints**
	- **Evaluate additional Guidance Constraints** 
		- − Energy
		- − Outflow

## **Guidance Constraints Example**

#### Spawning Season – Limited Priest Rapids daytime Outflow

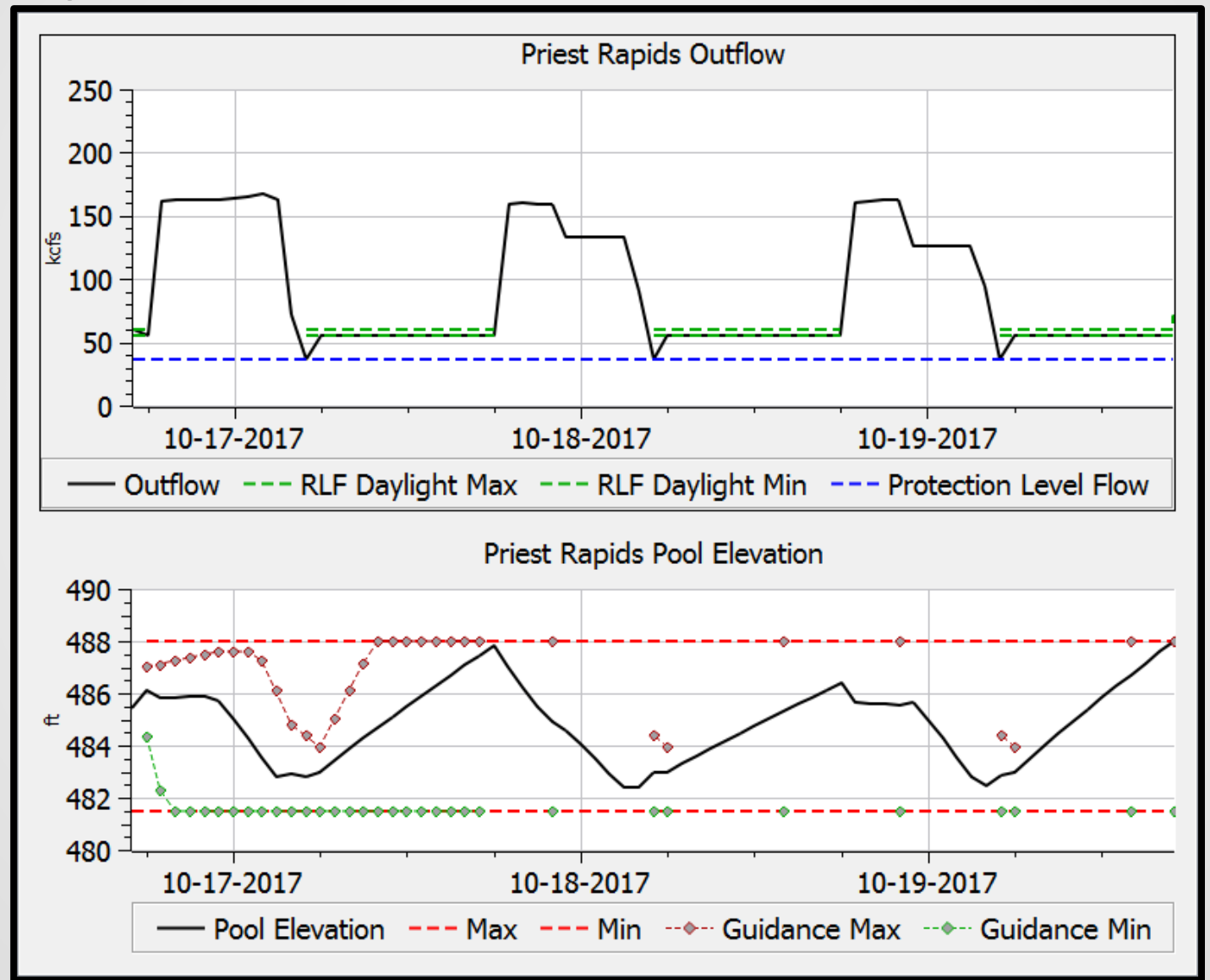

# **Flexibility Constraints**

- One metric for flexibility: Number of hours with full upward and downward capacity
- Corollary:
	- Min Storage to generate at max for *N* hours before reaching formal min
	- Max Storage that allows min generation for *N* hours before forcing spill
- Model:
	- Calculate Min/Max Storage corresponding to *N* hours
	- $\blacksquare$  Add constraints: Min<sub>N</sub>  $\leq$  Storage  $\leq$  Max<sub>N</sub>

# **Flexibility Constraints Example**

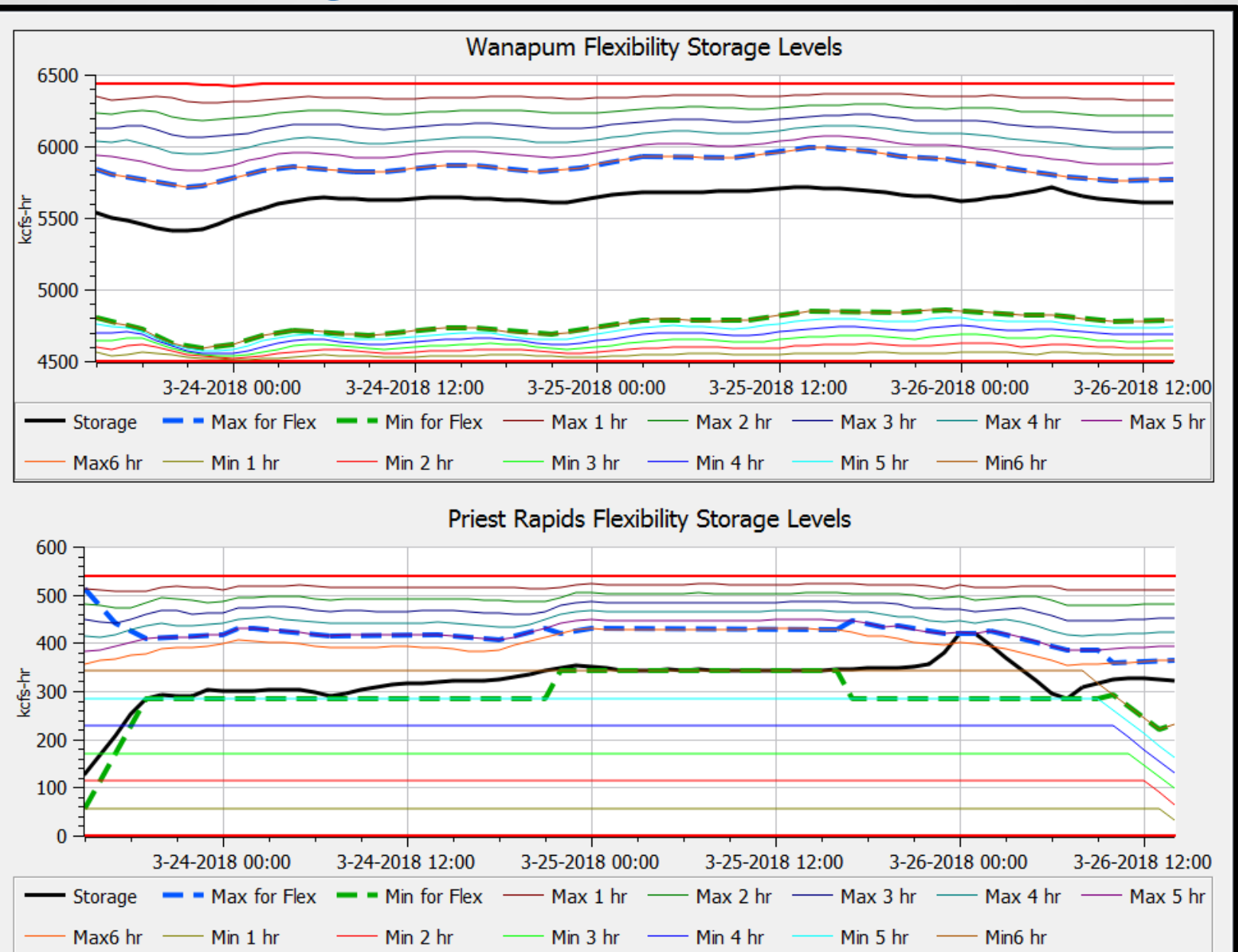

### **Flexibility Constraints Implementation**

- Initialization Rules: Calculate Storage Min/Max for *N* hours
- Optimization:
	- Trial objective (no Freeze):  $Min_{N,t} \leq$  Storage<sub>t</sub>  $\leq$  Max $_{N,t}$
	- For each *t* 
		- − IF trial constraint was satisfied
			- Apply Min<sub>N,t</sub>, Max<sub>N,t</sub> with a Freeze
		- − ELSE

Omit the constraint

- Repeat for *N* + 1
- Post-opt Rules: Report highest level satisfied

# **RT Model Purpose**

- Guidance to EMS how to allocate generation in real time
- RT Output Table Populated with Iterative MRM
- EMS interpolates using realtime (4 sec) generation request

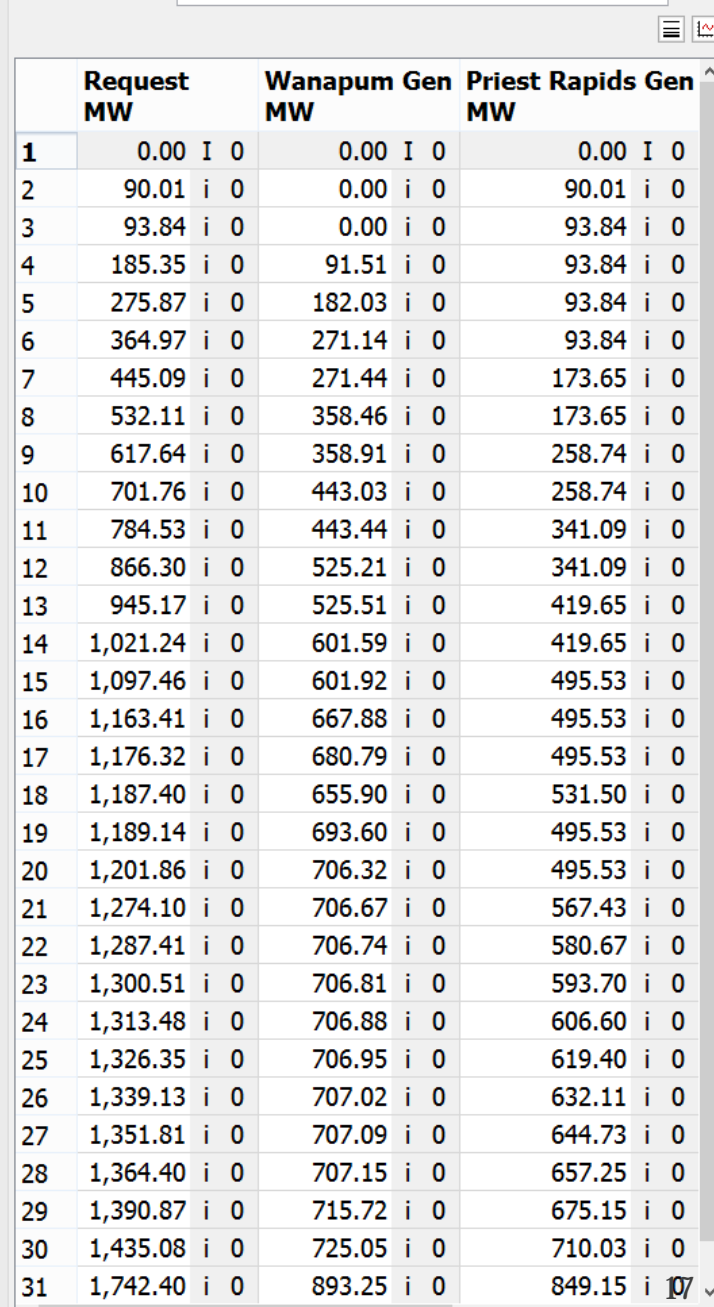

**MW** 

**RT Output Table** 

Value: 10

 $\vert$  <  $\vert$ 

#### • For each run:

- Operate to target Turbine Rel.
- **Rules check higher priorities**
- Calculate resulting Power
- Runs 1-3
	- **Formal minimums**
	- **ST Guidance Constraint Mins**
	- **Flexibility Minimums**

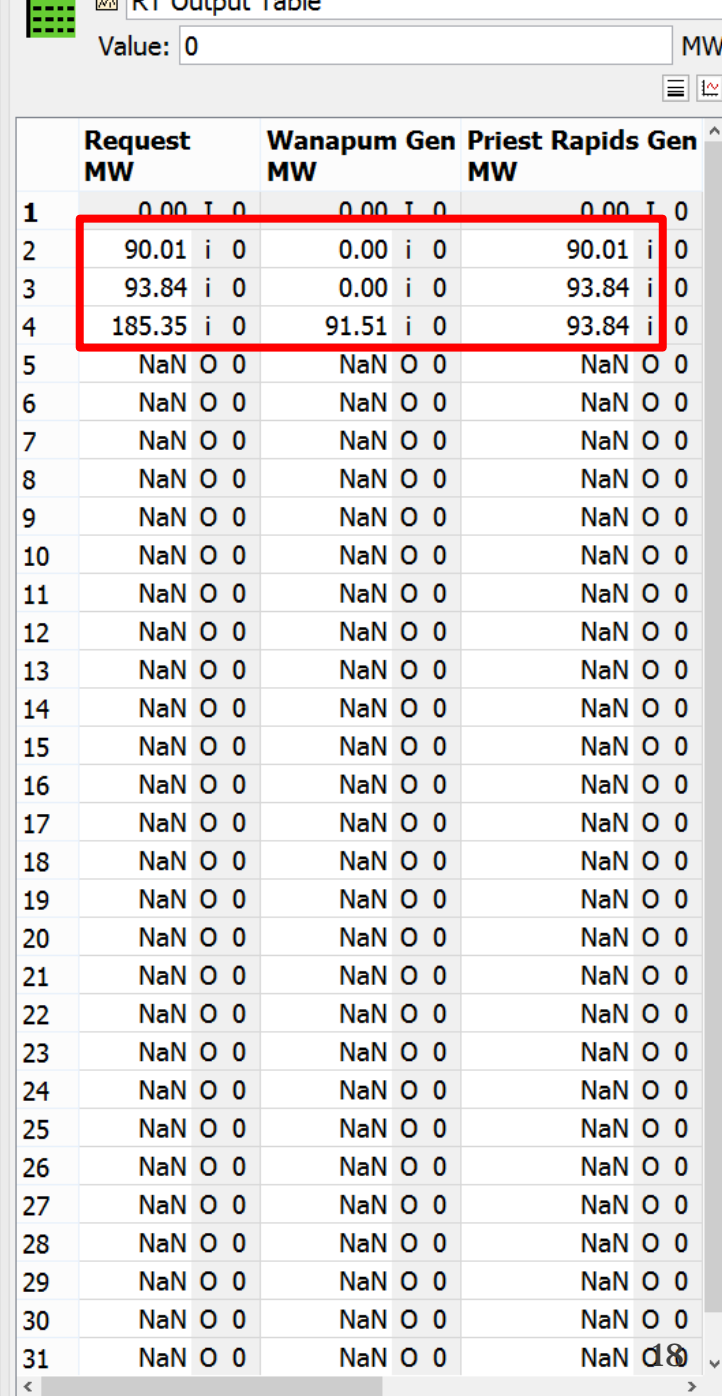

<del>wales a</del> constant

#### • For each run:

- Operate to target Turbine Rel.
- **Rules check higher priorities**
- Calculate resulting Power
- Runs 1-3
	- **Formal minimums**
	- ST Guidance Constraint Mins
	- **Flexibility Minimums**
- Runs 4-6
	- **Similar for Max**

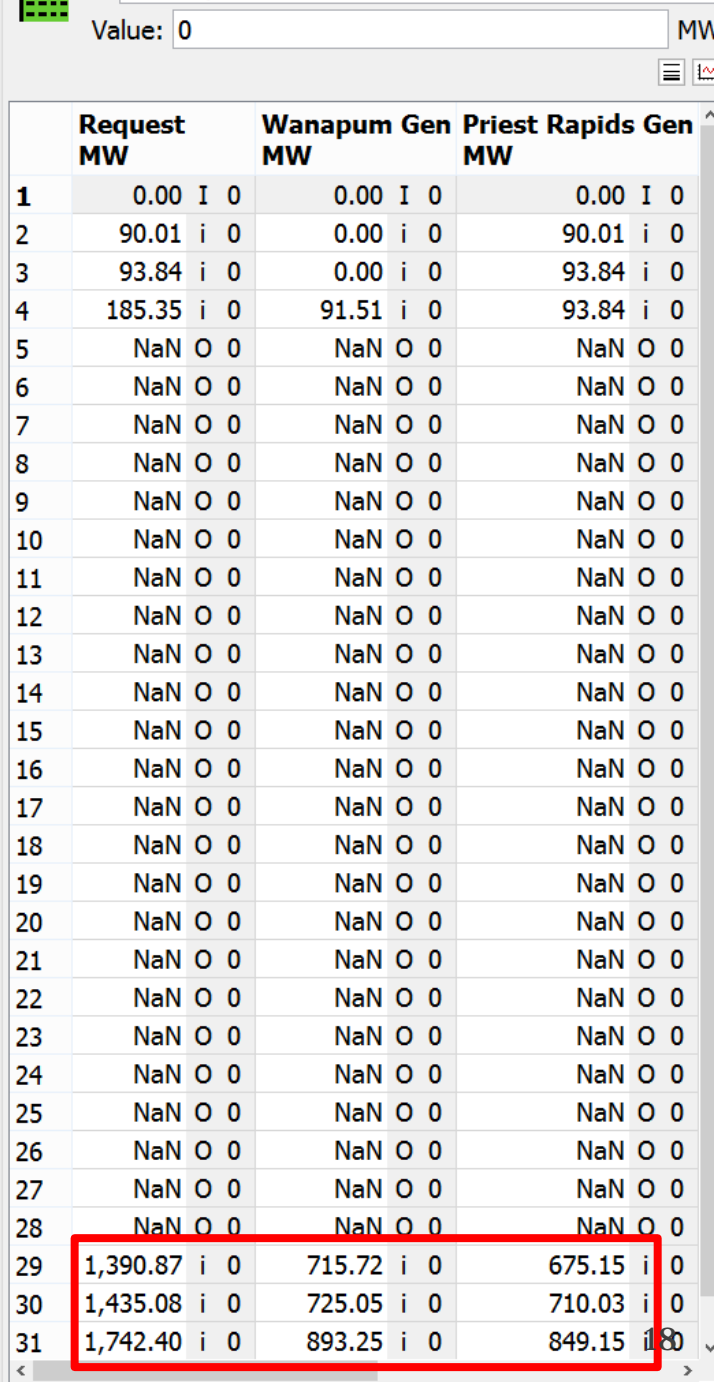

**<sup>■</sup>
RT Output Table** 

#### Discretionary Range (within flexibility constraints)

- Execute 2 "trial" runs
	- 1. Increase Wanapum Turbine Release by 1 unit

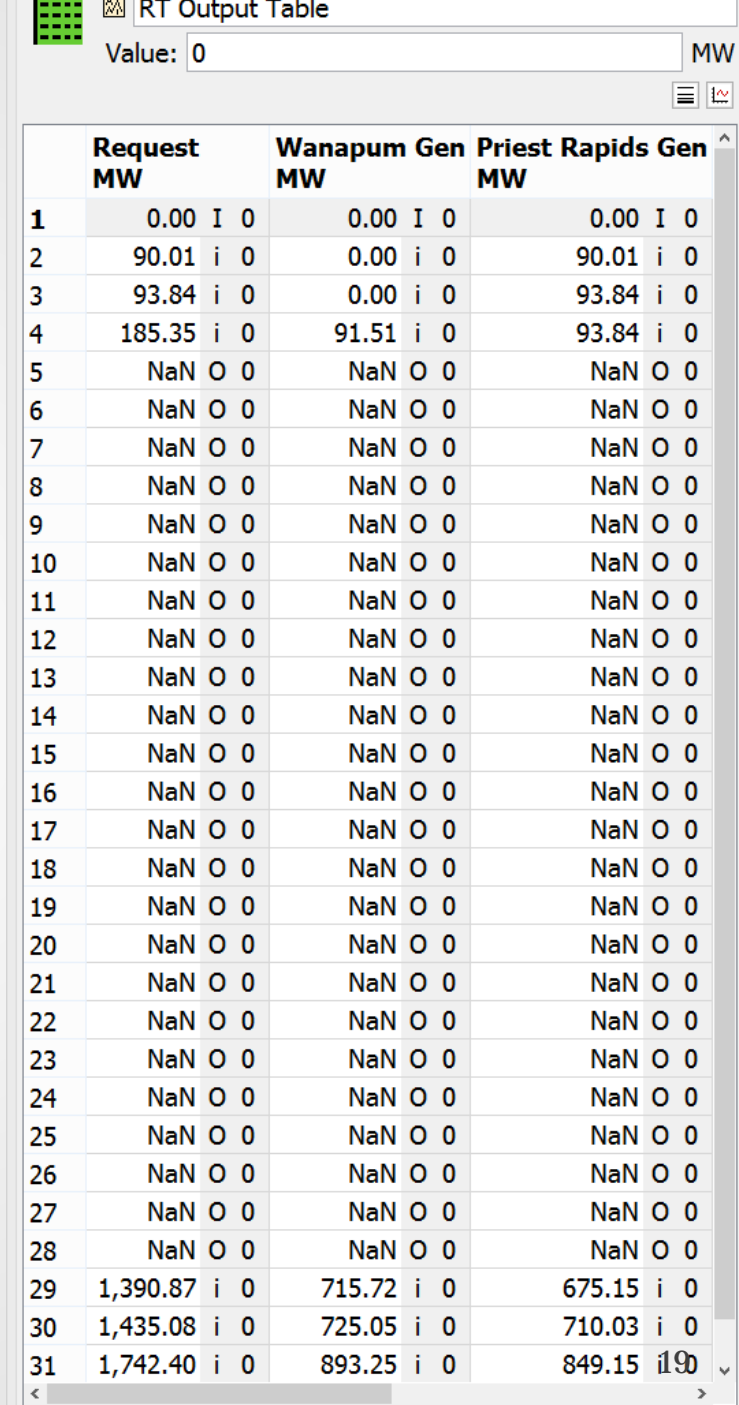

- Discretionary Range (within flexibility constraints)
- Execute 2 "trial" runs
	- 1. Increase Wanapum Turbine Release by 1 unit
	- 2. Increase Priest Rapids Turbine Release by 1 unit

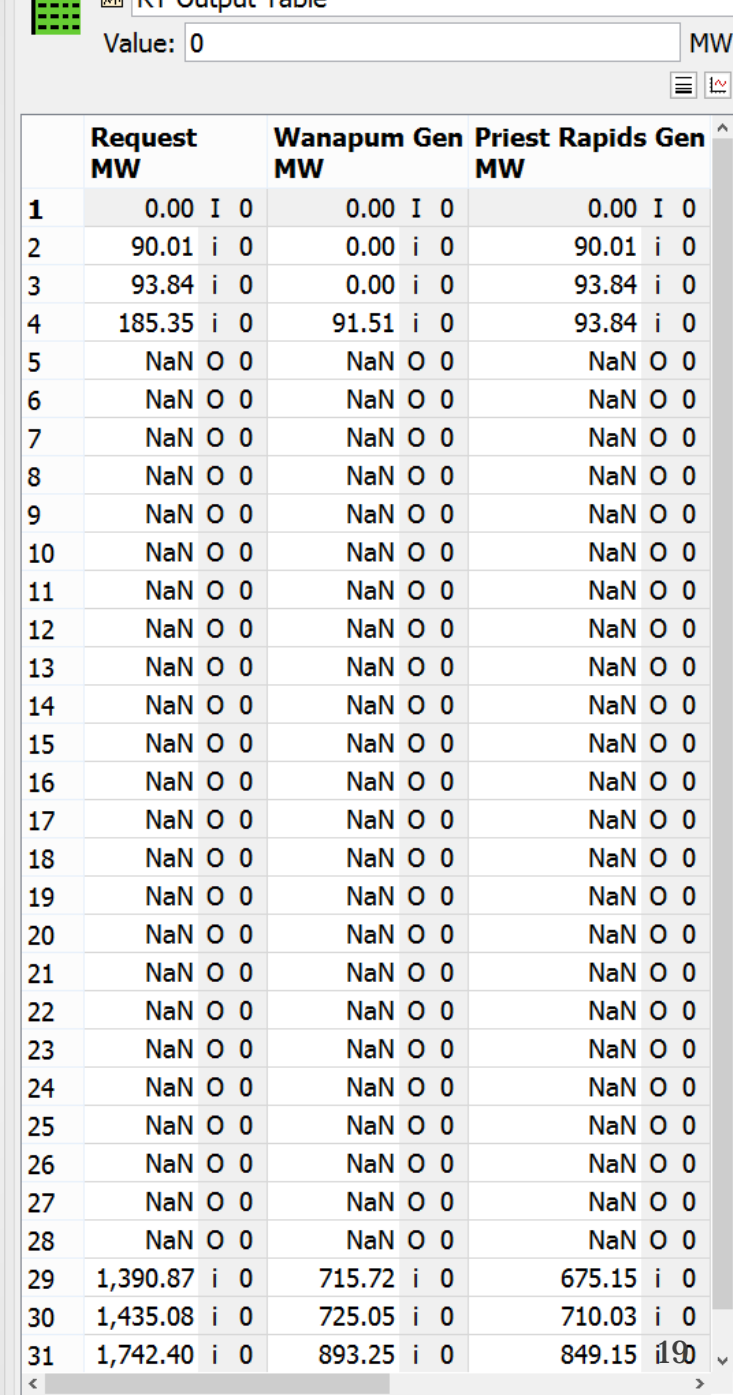

FEE MIDT Output Table

- Discretionary Range (within flexibility constraints)
- Execute 2 "trial" runs
	- 1. Increase Wanapum Turbine Release by 1 unit
	- 2. Increase Priest Rapids Turbine Release by 1 unit
- Iterative MRM rules select result closest to ST Outflow Ratio

**图 RT Output Table** 鼺 Value: 0 **MW**  $\equiv$  12 Wanapum Gen Priest Rapids Gen **Request MW MW MW**  $0.00$  I 0 1  $0.00$  I 0  $0.00$  I 0 90.01 i 0  $0.00 i 0$  $\overline{2}$ 90.01 i 0 3 93.84 i 0  $0.00 i 0$ 93.84 i 0  $91.51 \pm 0$  $93.84 \pm 0$  $\overline{4}$  $185.35 \pm 0$ 5 275.87 i 0 182.03 i 0 93.84 i 0 NaN O 0 NaN O 0  $NaN$  O  $0$ 6  $\overline{7}$ NaN O 0 NaN O 0 NaN O 0 8 NaN O 0 NaN O 0 NaN O 0 9 NaN O 0 NaN O 0 NaN O 0 10 NaN O 0 NaN O 0 NaN O 0 11 NaN O 0 NaN O 0 NaN O 0 12 NaN O 0 NaN O 0 NaN O 0 13 NaN O 0 NaN O 0 NaN O 0 14 NaN O 0 NaN O 0 NaN O 0 15 NaN O 0 NaN O 0 NaN O 0 16 NaN O 0 NaN O 0 NaN O 0 17 NaN O 0 NaN O 0 NaN O 0 NaN O 0 18 NaN O 0 NaN O 0 NaN O 0 19 NaN O 0 NaN O 0 20 NaN O 0 NaN O 0 NaN O 0 21 NaN O 0 NaN O 0 NaN O 0 22 NaN O 0 NaN O 0 NaN O 0 23 NaN O 0 NaN O 0 NaN O 0 24 NaN O 0 NaN O 0 NaN O 0 25 NaN O 0 NaN O 0 NaN O 0 26 NaN O 0 NaN O 0 NaN O 0 27 NaN O 0 NaN O 0 NaN O 0 28 NaN O 0 NaN O 0 NaN O 0 1,390.87 i 0 29 715.72 i 0  $675.15$  i 0 1,435.08 i 0 30 725.05 i 0 710.03 i 0 31 1,742.40 i 0 893.25 i 0 849.15 il 9

 $\leq$ 

- Discretionary Range (within flexibility constraints)
- Execute 2 "trial" runs
	- 1. Increase Wanapum Turbine Release by 1 unit
	- 2. Increase Priest Rapids Turbine Release by 1 unit
- Iterative MRM rules select result closest to ST Outflow Ratio
- Repeat

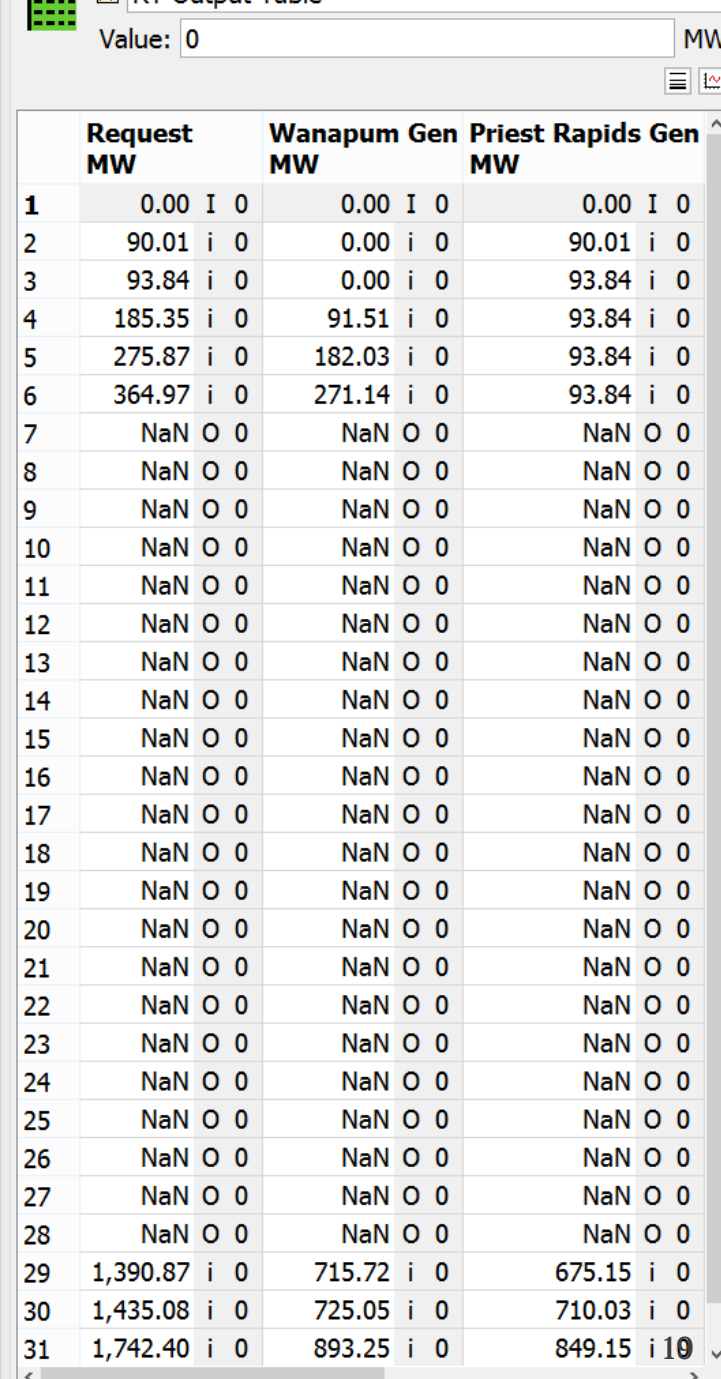

**MRT Output Table** 

- Discretionary Range (within flexibility constraints)
- Execute 2 "trial" runs
	- 1. Increase Wanapum Turbine Release by 1 unit
	- 2. Increase Priest Rapids Turbine Release by 1 unit
- Iterative MRM rules select result closest to ST Outflow Ratio
- Repeat

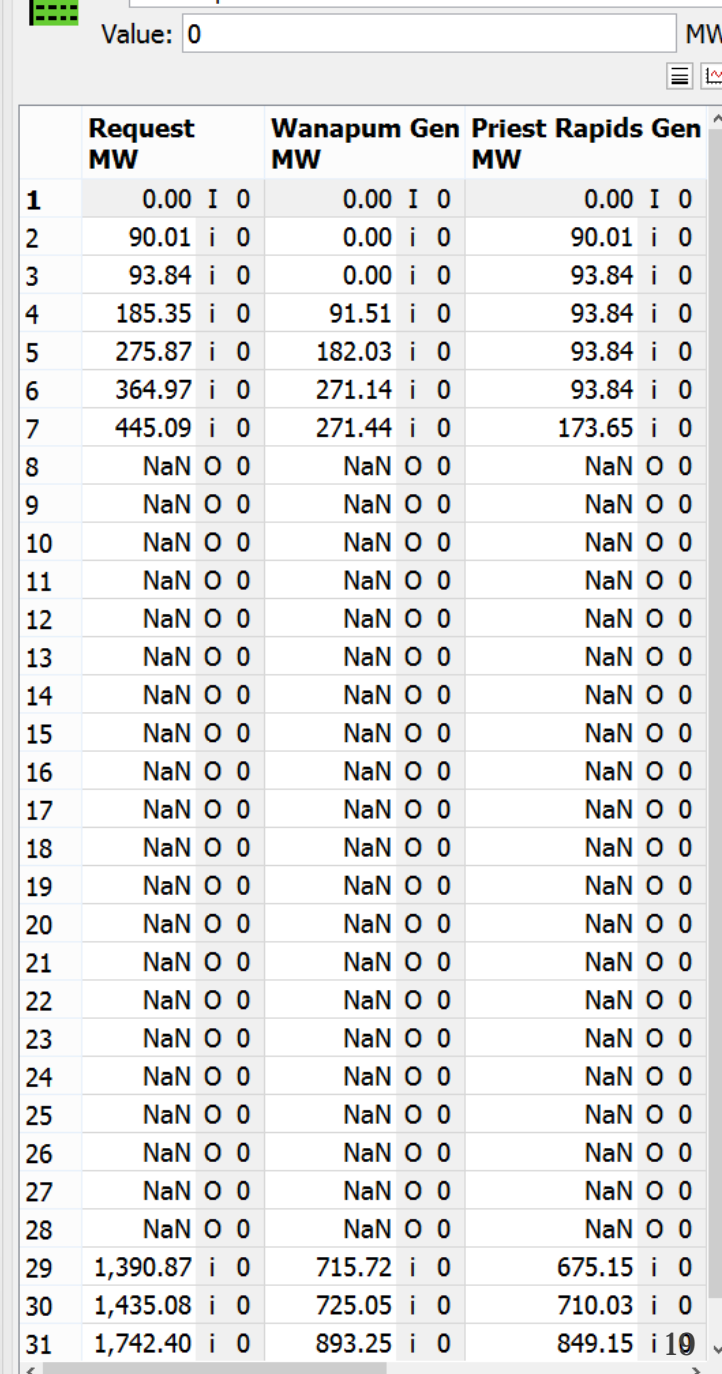

网 RT Output Table

- Discretionary Range (within flexibility constraints)
- Execute 2 "trial" runs
	- 1. Increase Wanapum Turbine Release by 1 unit
	- 2. Increase Priest Rapids Turbine Release by 1 unit
- Iterative MRM rules select result closest to ST Outflow Ratio
- Repeat

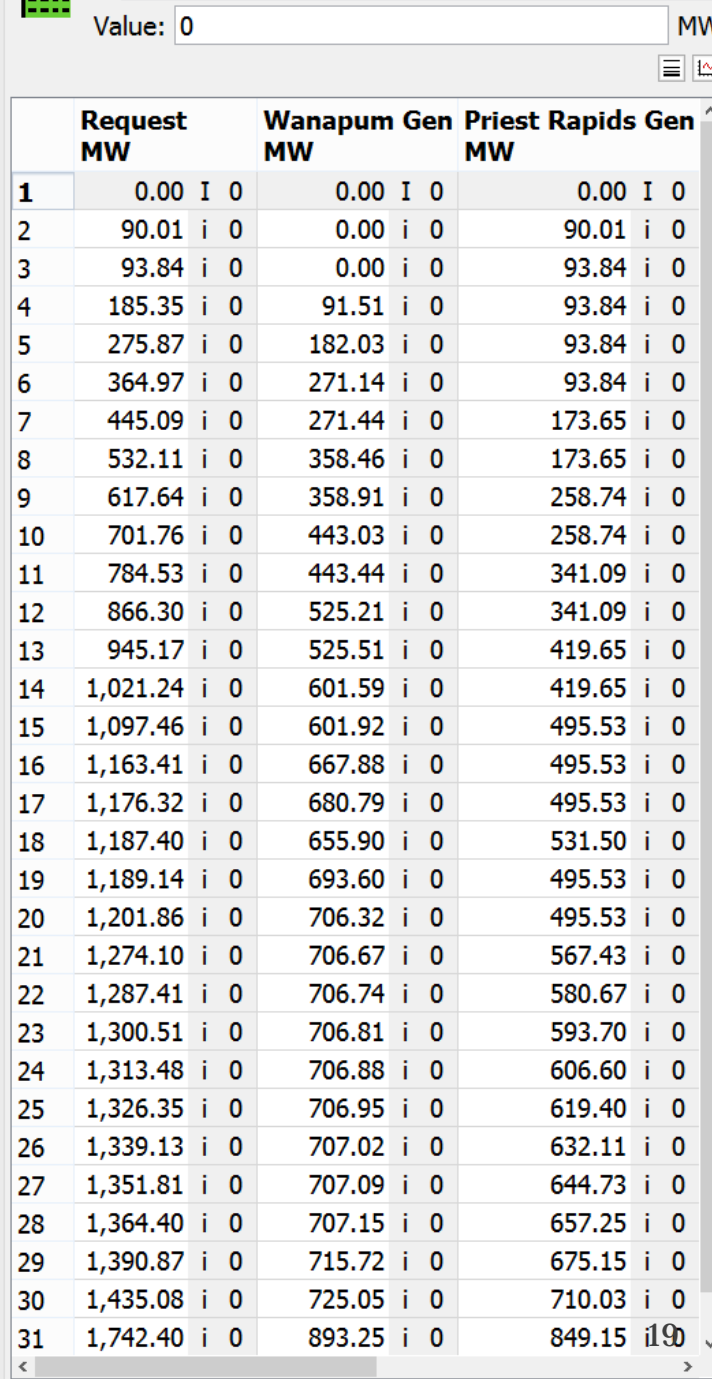

**⊠ RT Output Table** 

## **Current Work**

#### • ST Model:

Special logic to prepare for a capacity imbalance – maintain a percentage of full capacity

#### • RT Model:

Cases to use criteria other than ST Outflow Ratio Possibly convert to 5 Minute timestep

• Cutover to Independent Operations: November 2019